## **Adding Additional Attorney**

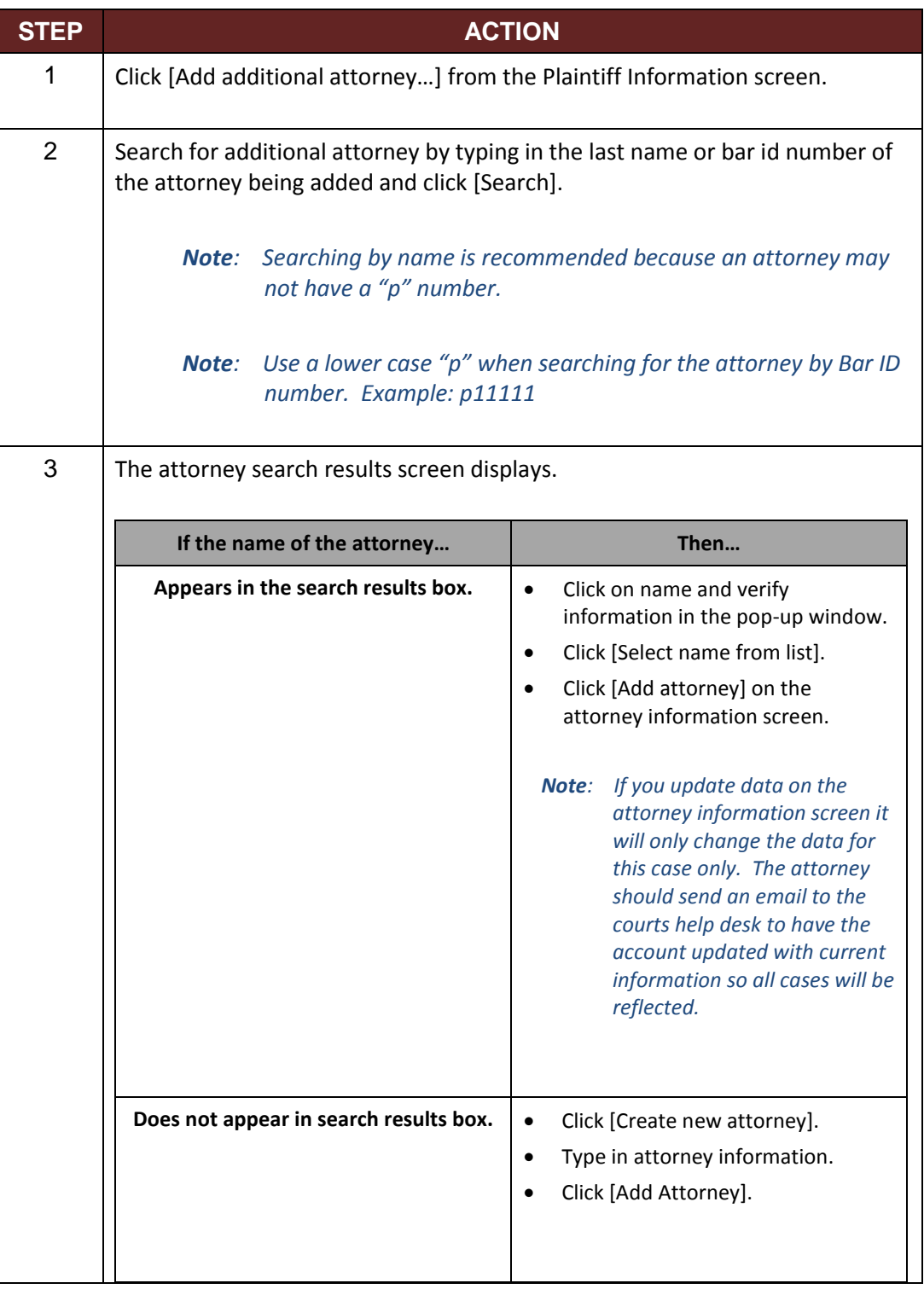